**PRELIMINARY**

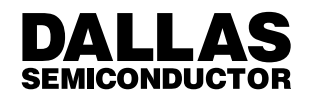

**Application Note 110** NiCD/NiMH Intelligent Battery System Reference Design Using the DS2437

This Application Note presents a reference design for the DS2437 Smart Battery Monitor contained within a NiCD or NiMH battery pack. The DS2437 provides several functions that are desirable to carry in a battery pack: a means of tagging a battery pack with a unique serial number, a direct–to–digital temperature sensor which eliminates the need for thermistors in the battery pack, an A/D Converter which measures the battery voltage and current, an integrated current accumulator, which keeps a running total of all current going into and out of the battery, a real–time–clock, and 40 bytes of nonvolatile EEPROM memory for storage of important parameters such as battery capacity, capacity remaining, and indication of battery cycling.

Information is sent to and from the DS2437 over a 1–Wire<sup>TM</sup> interface, so that only one wire (and ground) needs to be connected from a central microprocessor to a DS2437. This means that battery packs need only have three output connectors: battery power, ground, and the 1–Wire interface.

Because each DS2437 contains a unique silicon serial number, multiple DS2437s can exist on the same 1–Wire bus. This allows multiple battery packs to be charged or used in the system simultaneously.

# **DS2437 Reference Design Hardware**

The hardware for the DS2437 Reference Design was set up to allow the user to view the contents of the DS2437 inside the battery pack. The contents include the basic battery information as well as the real–time measurements that are being made during the current charge/discharge cycle of the battery. The reference design is relatively simple in terms of hardware and can be broken into three main sections consisting of a microcontroller, a LCD display and a battery charger.

# **Microcontroller**

A DS5000 Microcontroller provides the controlling function of the reference design as it contains the software that is described in the DS2437 Reference Design Software portion of this application note. The DS5000 is an 8051–compatible microprocessor; it was chosen as the example since many keyboard controllers are also 8051–compatible, and keyboard controllers are often pressed into use as battery management processors in notebook computer systems. Communication with an external computer is accomplished through a RS232 serial port which passes through a DS232A Dual RS232 Transmitter/Receiver (Figure 1). This feature allows the user to update the software programmed into the DS5000.

# **RS232 INTERFACE FOR CHARGER** Figure 1

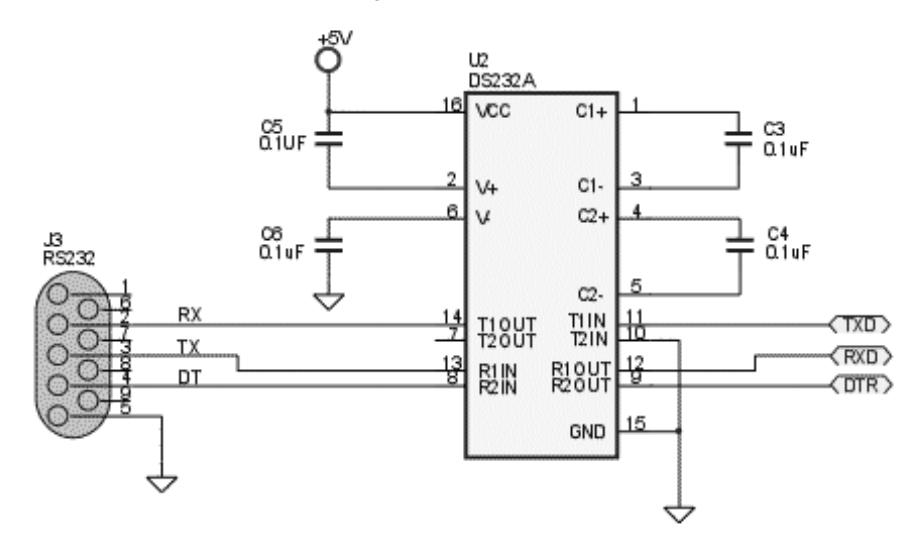

A series of push buttons are connected to the microcontroller to allow the user to choose what information is to be displayed on the LCD display. The RESET button serves the purpose of resetting the system to its initial state at any time. The SELECT button allows the user to select between three main menu screens: Information, Charge/Discharge Mode, and Graphics. The SCROLL button provides a more detailed look at the information contained inside each of the main menu items. The Charge/Discharge Mode selection presents the real–

time measurements that are being made by the DS2437. Changing between the charge and discharge mode is done by using the MODE button and can only take place from the first screen within the Charge/Discharge Mode selection. Note that the default condition is for the charger to go into discharge mode upon initialization.

The microcontroller portion of this design is shown in Figure 2.

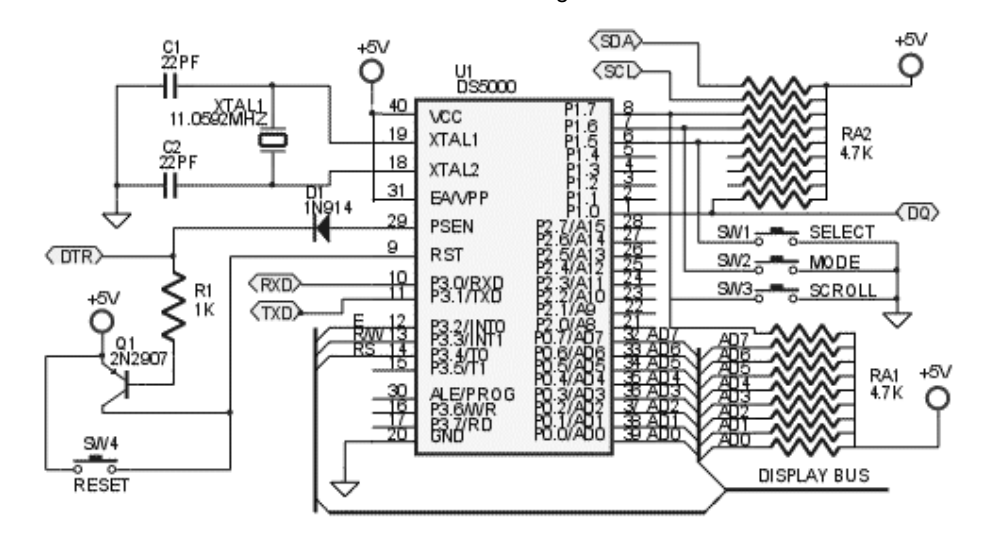

# **MICROCONTROLLER AND USER PUSHBUTTONS** Figure 2

030998 2/14

# **LCD Display**

The information contained in the various screens described above is displayed on a DMC20261 20x2 LCD. This display provides the user with the ability to

acter lines with no additional hardware required. The LCD display portion of the design is shown in Figure 3.

observe the status of the DS2437 on two, twenty char-

# **LCD DISPLAY** Figure 3

↽

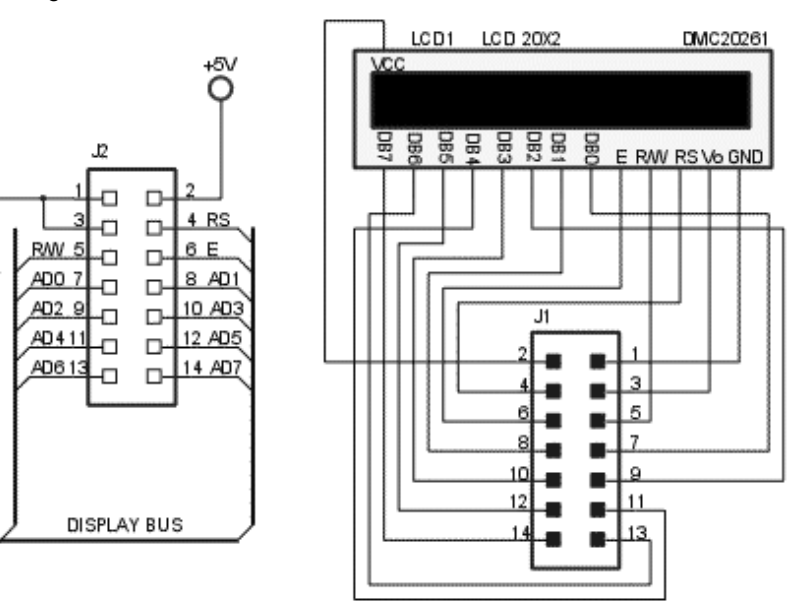

# **Charger**

A 12–15V power supply provides the charging current. This supply also connects into a 78L05 Voltage Regulator in order to achieve the +5 volt levels required throughout the reference design. The power supply section of this design is shown in Figure 4.

# **POWER SUPPLY INPUT AND 5V REGULATOR** Figure 4

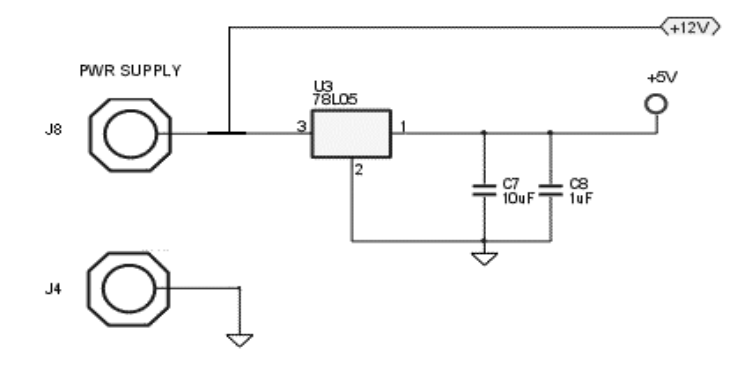

The charger (Figures 5 and 6) is a linear charger which controls current by the use of a DS1803 Digital Potentiometer. This device uses a two–wire interface, so a DS2407 is needed to allow the I/O to be done over the same one–wire which is used by the DS2437. The volt-

age, VPOT, which is set by the digital potentiometer, will vary according to the manipulations of the software, and then be amplified in order to provide for a sufficient current, up to several amps, to be input into the battery pack for charging purposes.

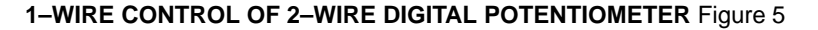

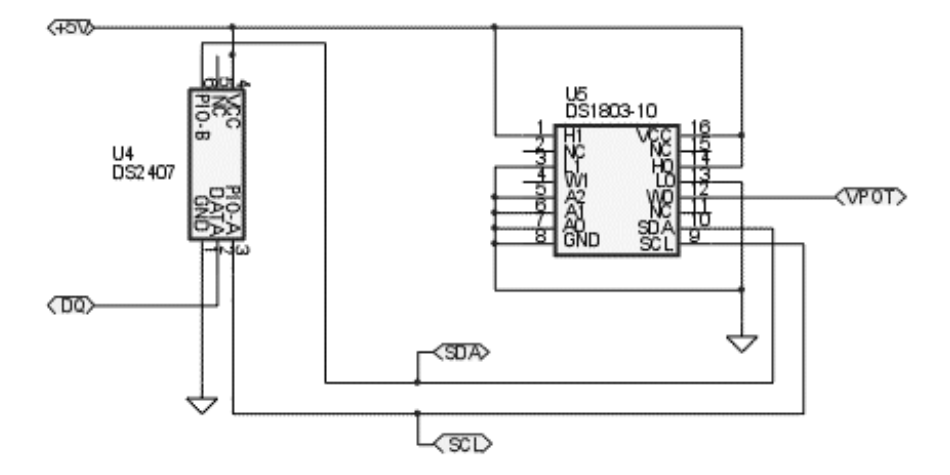

# **POWER AMPLIFIER FOR CHARGER OUTPUT** Figure 6

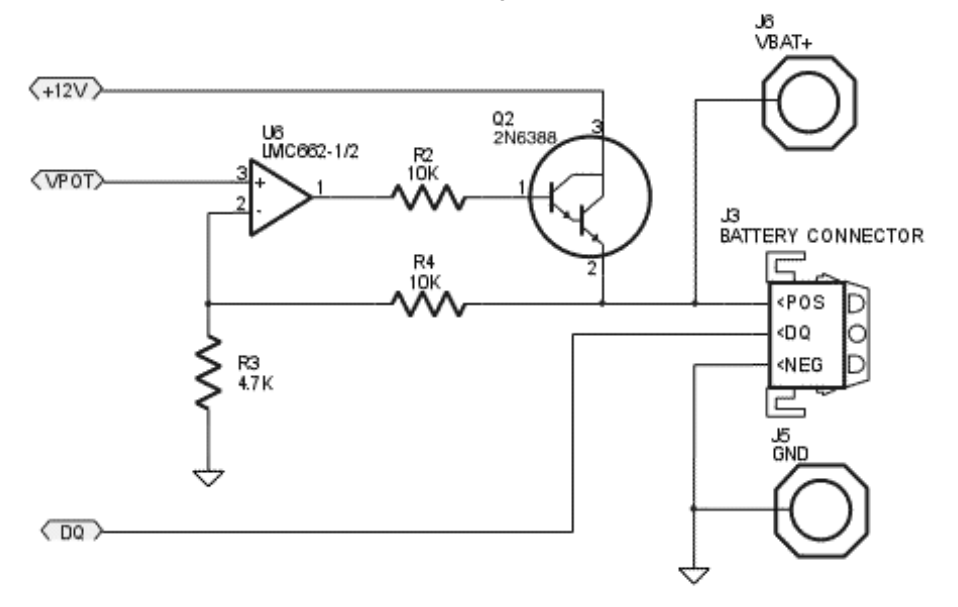

030998 4/14

The charging current is obtained in the following fashion. First, the software measures the battery pack voltage and initializes the charger's output voltage to the battery pack voltage so that there will be no current flow at the beginning of the charge cycle. Note that the charger can only see 8–bit values, so the voltage reading is truncated to 8 bits.

The voltage output by the charger is given by: Vout =  $V$ POT  $*$  (1 + 100/47)

VPOT is calculated from :  $V$ POT = (tap/255) \*5

where the tap is the digital potentiometer setting, 255 is the total number of taps available, and the voltage across the pot is 5 volts.

Thus, solving for the tap since Vout is known, provides:  $tap = Vout * 255/((1 + 100/47)*5)$ 

The tap or wiper setting on the DS1803 Digital Potentiometer is then incremented step by step and the current is measured at each step along the way. Once the current reaches the desired current level, the tap is no longer incremented and the charging will continue at a fairly constant level. As the battery voltage rises, the current will drop; the software will respond to this drop in current by further incrementing the tap until the desired current level is restored. This monitoring and adjustment process continues until a terminating condition is encountered.

A charging cycle will terminate if one of several charge termination schemes are met:

### **Negative Delta V**

In this scheme, the battery pack voltage is constantly monitored. When the pack reaches a peak value, and then drops below the peak value by 10 mV per cell on a subsequent number of readings, the charging cycle is terminated.

## **Zero Delta V**

This scheme is very similar to Negative Delta V except that instead of looking for the voltage to drop, the voltage is monitored to find out where it stops rising and "flattens out". When the voltage "flattens out" the charge cycle terminates.

## **Delta T/Delta t**

This scheme is by far the best one and requires the battery pack temperature to be monitored over time. When the slope of the temperature with respect to time takes a "sharp turn up" (increases by 2.5 degrees C in a one minute period), then the pack has been charged to capacity and charging should terminate.

# **Absolute T**

This scheme is implemented for protection of the parts involved in the battery pack. When the temperature, measured from inside the battery pack, becomes greater than 60 degrees C, charging will terminate.

The details of the charging technique and these terminating conditions are located in the DS2437 Reference Design Software portion of this application note.

The battery pack is connected to the charger through a three terminal connector whose terminals are the positive battery voltage (POS), the data (DQ), and the negative battery voltage (NEG).

## **MEMORY MAP OF THE DS2437**

The battery packs used with this reference design contain a DS2437 and support components are needed. These devices are mounted on a PCB inside the battery pack; this battery pack is referred to as an Intelligent Battery. A schematic of the PCB in the Intelligent Battery is shown in Figure 7.

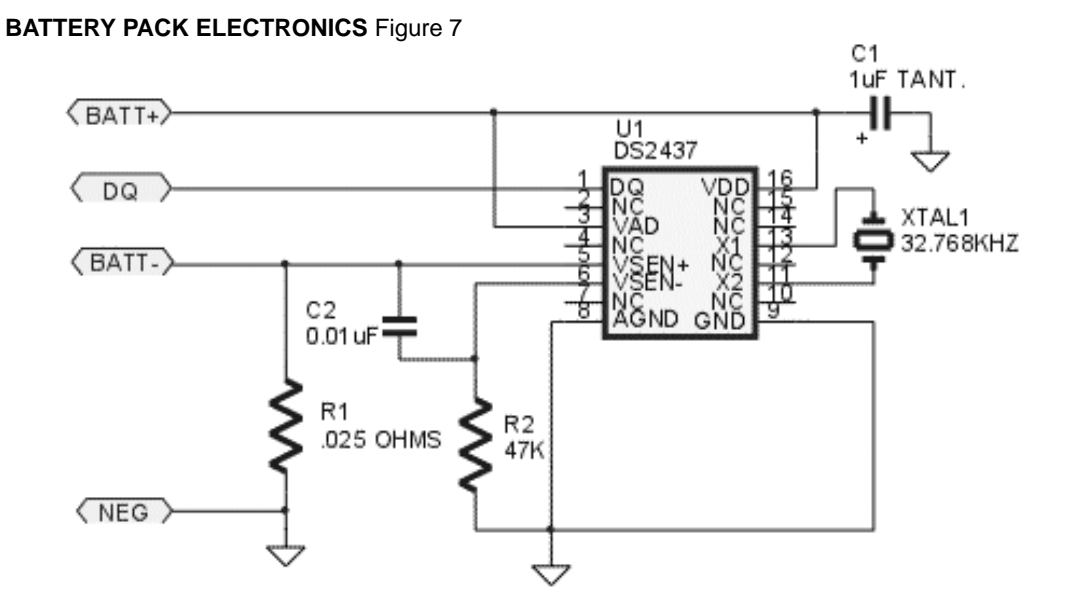

The memory of the DS2437 is partitioned into eight pages, with Pages 0–2 being composed primarily of volatile SRAM and Pages 3–7 being composed of EEPROM. For a complete look at the memory map of the DS2437, refer to the DS2437 Data Sheet. The information programmed onto Pages 3–7 of the DS2437 memory are outlined below. It is recommended that intelligent battery designs based on the DS2437 use a similar scheme for data storage and data format.

## **Page 3:**

Manufacturer ID

Byte 0 contains the manufacturer ID which is a code which identifies the manufacturer of the equipment with which the battery pack is intended to be used (i.e., an OEM); or, the ID of a battery pack manufacturer which is to be generic across many different OEM applications.

This provides a means of matching the battery pack and the end equipment; if the pack inserted into the equipment does not have a recognized ID code, the equipment may elect to reject that battery pack. Likewise, a charger into which a battery pack is inserted which does not recognize that pack's ID may choose not to charge that pack because the charger may not know how to safely charge the pack. Another option may be to charge a foreign or unrecognized battery pack at a known safe level, probably using a slow charge or trickle charge regime. This design merely reads the code and displays it, and makes no distinction between packs which have a different code.

The manufacturer ID chosen for this design is a hex 44, which is the ASCII character 'D'; this represents that Dallas Semiconductor is the manufacturer.

**Chemistry** 

Byte 1 contains the chemistry of the battery pack which is coded to contain one of the various types of battery chemistries.

030998 6/14

The coding scheme used is shown in the table below:

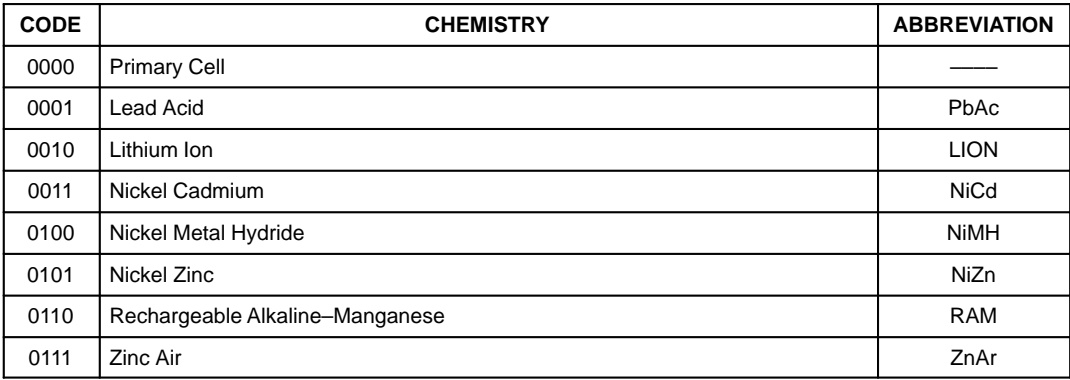

The coding scheme can also be located in the PRE\_SCR.C section of code under the **info\_2()** function.

The remaining codes not used are reserved for future use and definition to accommodate new cell chemistries.

The Primary Cell code (0000) indicates to the host system or battery charger that this pack is made up of primary cells and is therefore not rechargeable. A charger which detects this chemistry should NOT attempt to charge this battery pack at all, and if it is capable, should notify the user that the pack is not a rechargeable type.

This reference design is set up to handle chemistries of either the NiCD or NiMH type.

### Number of Cells

Byte 2 contains the number of individual cells (numCells) that comprise the battery pack. This allows the system to describe the battery pack more completely, or to allow charging or power management systems to calculate, from the battery voltage, the average cell voltage for a cell within the battery pack.

This reference design is configured for packs of 6 cells.

# Maximum Cell Voltage

Bytes 3 and 4 contain the maximum cell voltage LSB and MSB, respectively (maxCellVLSB and maxCellVMSB). The two bytes are formatted such that voltage is given in millivolts by the following equation.

maximum cell voltage = (( maxCellVMSB \* 256) + maxCellVLSB ) / 1000

The maximum cell voltage is the maximum voltage that an individual cell within the battery pack is designed or characterized to reach. Typically, voltages above this level will result in damage to the cell or indicate that a cell is damaged.

The maximum cell voltage can be used to determine if a battery is in an overcharge condition, and may be used as a primary or secondary termination limit for charging, depending upon the cell manufacturer's recommendations. It may also be used by a host system to determine the relative "health" of a battery after charging.

This reference design has the maximum cell voltage set at 1.6V.

# Minimum Cell Voltage

Bytes 5 and 6 contain the minimum cell voltage LSB and MSB, respectively (minCellVLSB and minCellVMSB). The two bytes of the minimum cell voltage are formatted in the same manner as the bytes of the maximum cell voltage. The minimum cell voltage is the minimum voltage that an individual cell within the battery pack is designed or characterized to reach under normal charge/discharge conditions.

The minimum cell voltage can be used to determine if a battery is deeply discharged. It may be used by a charging system as a limit to prevent rapid charging of the battery pack, indicating instead to perform a slow or trickle charge until the actual battery cell voltage rises above this minimum level. It may be used as a limit below which the cell should not be discharged. It may also be used by a host system to determine the relative "health" of a battery after charging or discharging. Lower than normal cell voltages may indicate a damaged cell.

This reference design uses a minimum cell voltage of 0.9V.

# Byte 7 is not used.

## **Page 4:**

## Designed Pack Voltage

Bytes 0 and 1 contain the designed pack voltage LSB and MSB, respectively (des-PackVLSB and desPackVMSB). The designed pack voltage is the theoretical voltage of the new battery pack and is formatted in the same manner as Bytes 3 and 4 of Page 3 to give a value of millivolts.

This reference design assumes a designed pack voltage of 7.2V.

# Minimum Battery Temperature

Byte 2 contains the minimum battery temperature (minBattTemp) which is the lowest temperature, in degrees C, at which the battery can be charged.

This may be used by a power management system to disconnect the battery from a load, or minimize the load on a battery pack, if the battery pack temperature is below this limit. For charging systems, this limit may be used to prevent charging of a battery or indicate that rapid charging should not take place while the battery is below this limit, switching the charger instead to a slow or trickle charge until the battery temperature rises above this limit.

This reference design uses a minimum battery temperature value of 10 degrees C.

# Maximum Battery Temperature

Byte 3 contains the maximum battery temperature (maxBattTemp), in degrees C, under which the battery can be charged.

This may be used by a power management system to disconnect the battery from a load, or minimize the load on a battery pack, if the battery pack temperature is above this limit. For charging systems, this limit may be used to prevent charging of a battery or indicate that rapid charging should not take place while the battery is above this limit, switching the charger instead to a slow or trickle charge until the battery temperature falls below this limit.

This reference design uses a maximum battery temperature of 60 degrees C.

# Maximum Charge Current

Byte 4 contains the maximum charge current (maxChargeCurr) , in tenths of amps, that the battery pack can sustain under charge. Currents over this limit may damage the pack.

This reference design uses a maximum charge current of 1.9A.

#### Date of Assembly

Bytes 5 and 6 contain the date of assembly LSB and MSB, respectively (assemDateLSB and assemDateMSB). The date is packed such that:

assembly date =  $(year - 1980)$ \*512 + month\* 32 +day where year is found in bits 9–15, month in bits 5–8 and day in bits 0–4. The following table outlines the format for date packing:

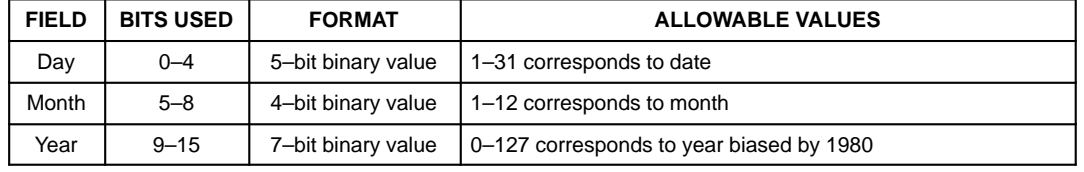

### Charger Control Mode

Byte 7 contains the charger control mode (chgCtlMode) which defines the Intelligent Battery pack's capabilities for use with a Battery Charger.

This register is used to report to the Battery Charger how this pack should be charged. It may allow the Battery Charger to override the Intelligent Battery's charge parameter definitions, or it may restrict the charger to only using those parameters stored in the Intelligent Battery. Furthermore, it provides a host system or charger a method to determine the capabilities of the Intelligent Battery pack semiconductor content.

The flags within this register are defined as follows:

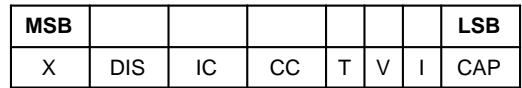

 $\Box$  X indicates don't care; an unused bit.

- $\Box$  Discharge before charge (DIS) bit is set if the battery pack should have a deep discharge cycle done on it before charging. This bit may be used with the Cycle Count parameter to allow a Battery Charger to determine if it should perform a deep discharge prior to charging the battery pack.
- Internal Charger (IC) bit set indicates that the Intelligent Battery pack contains its own charge controller.
- $\Box$  Charge Controller Enabled (CC) bit is set to enable the battery pack's internal charge controller. When this bit is cleared, the internal charge controller is disabled (default). This bit is active only if the Internal Charger bit is set.
- $\Box$  Temperature (T) bit set indicates that the Intelligent Battery pack can measure and report its own temperature.
- Voltage (V) bit set indicates that the Intelligent Battery pack can measure and report its own voltage.
- $\Box$  Current (I) bit set indicates that the Intelligent Battery pack can measure and report its own current in both charge and discharge modes.
- Capacity (CAP) bit set indicates that the Intelligent Battery pack can measure and report its own remaining capacity.

In this reference design, the packs used have a DS2437 present, but no internal charger. We also do not accomodate discharge–before– charge. The Charger Control Register is then set so that DIS is 0, IC is 0, CC is 0, and T, V, I and CAP are all set to 1, since the DS2437 can measure temperature, voltage, current, and capacity.

### **Page 5:**

Full Charge Capacity

Byte 0 and 1 contain the full charge capacity LSB and MSB, respectively (fullChgCapLSB and fullChgCapMSB), which is the theoretical capacity of a fully charged pack. This is expressed in milliAmp Hours at a C/5 discharge rate and will typically be the 1C rate for a battery. The bytes are formatted using the same equation as Bytes 3 and 4 of Page 3.

The Full Charge Capacity may be used by a host system to determine power management settings for a particular battery pack and desired run time. It may also be used to inform the user about the rated capacity of the Intelligent Battery pack.

The full charge capacity for the batteries used in this reference design are 1.6 Ah for the NiCD pack and 1.7 Ah for the NiMH pack.

Negative Delta V

Byte 2 contains the limit for Negative Delta V per battery cell (deltaVcell) in millivolts. This data would likely only be used with NiCD or NiMH chemistries; for other chemistries to

which this parameter does not apply, this parameter should be 0.

A 10mV/cell Negative Delta V is used in this reference design for the NiCD pack; the NiMH pack uses Zero Delta V termination, so this parameter is set to zero for that pack.

#### Delta T

Byte 3 contains the limit for the change in temperature (deltaTemp), or the allowable difference between the battery temperature and the ambient temperature, in degrees C. This parameter is used to allow a Battery Charger to determine if a battery is going into an overcharge state by noting a certain temperature rise above ambient.

This reference design uses a value of 15 degrees C. This parameter is not used in this design, however, since no ambient temperature sensor is available.

#### Delta T/time

Byte 4 contains the allowable limit of temperature change over a one minute period (deltaTtime) given in tenths of a degree C.

This parameter is used to allow a Battery Charger to determine if a battery is going into an overcharge state by noting a certain temperature rise in a given period of time.

This parameter is set to 2.5 degrees C/minute in this reference design.

### Battery Pack Manufacturer

Byte 5 and 6 contain information on the battery pack manufacturer (packManfByte1 and pack-ManfByte2, respectively) of the cells used in the Intelligent Battery pack. This may be an identifying number or character, or string of characters which will uniquely identify the manufacturer.

This is used to identify, for reliability or traceability purposes, the manufacturer or assembler of the Intelligent Battery pack. A host system or charger may, if it supports the format used, display the manufacturer name as an identifier and advertisement for the cell manufacturer.

This reference design uses two ASCII characters to identify the pack manufacturer. The characters are "DS" to identify Dallas Semiconductor as the pack manufacturer.

## Lot Code

Byte 7 contains the lot code (lotCode) for the battery pack as defined by the assembler of the pack, for traceability and reliability purposes.

# **Page 6:**

Date of Purchase

Bytes 0 and 1 contain the date that the battery pack was purchased (purchaseDateLSB and purchaseDateMSB, respectively). The date is packed into the format as described for Bytes 5 and 6 of Page 4.

This parameter can be used to uniquely identify the pack and provide the system with information on the pack for reliability, traceability, and warranty purposes.

The date of purchase for the battery packs used in this design is set to 3/6/97.

### Date of First Use

Bytes 2 and 3 contain the date the battery pack was first used (firstUseDateLSB and firstUse-DateMSB, respectively). The date is packed into the format as described for Bytes 5 and 6 of Page 4.

This parameter can be used to uniquely identify the pack and provide the system with information on the pack for reliability, traceability, and warranty purposes.

The date of purchase for the battery packs used in this design is set to 3/7/97.

### Assembler

Bytes 4, 5, 6 and 7 of Page 6 and Bytes 0,1 and 2 of Page 7 contains information that identifies the assembler of the Intelligent Battery pack. This may be an identifying number or character, or string of characters that is at the discretion of the assembler.

This parameter is used here as 6 ASCII characters – "DALLAS", which identifies Dallas Semiconductor as the Assembler.

**Page 7:**

Bytes 0,1 and 2 are described with Bytes 4,5,6 and 7 of Page 6.

### Termination Scheme

Byte 3 contains the coded termination scheme that is selected for this battery pack. The coding scheme can be viewed in the PRE\_SCR.C code listing under the **charge\_3()** function, and in the table below. The various terminating schemes are explained in the Charger section of the hardware portion of this application note.

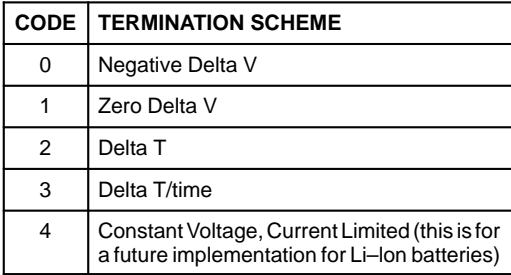

For this reference design, the Negative Delta V termination is used for the NiCD pack, and the Zero Delta V termination is used for the NiMH pack.

## Total Charge Accumulator (CCA)

Bytes 4 and 5 contain the charging current accumulator bytes (ccaByte0 and ccaByte1, respectively) that represents the total charging current the battery has encountered in its lifetime. The bytes are formatted to give charge in units of C, such that:

charge =  $(ccaByte1 * 256 + ccaByte0) * .32$ 

Further information on the format of data in these registers can be found in the DS2437 data sheet.

Total Discharge Accumulator (DCA)

Bytes 6 and 7 contain the discharging current accumulator bytes (dcaByte0 and dcaByte1, respectively) that represents the total discharg-

ing current the battery has encountered in its lifetime. The bytes are formatted in the same manner as the charging current accumulator such that:

discharge =  $(dcaByte1 * 256 + dcaByte0) * .32$ 

Further information on the format of data in these registers can be found in the DS2437 data sheet.

### **DS2437 Reference Design Software**

The software for the DS2437 Reference Design was created to provide programmed and real–time data from the DS2437 in the battery pack and display it to the user in an efficient manner. This was realized through the implementation of a main event loop that checks to see if any changes were made in the system since the past loop and then makes those updates, which are in turn displayed to the LCD display.

The Ds2437 Reference Design Software is available for downloading from the Dallas Semiconductor Home Page at 'http://www.dalsemi.com' or by calling (972) 371–4167 to request a disk copy of the software.

## **Initialization**

Upon starting the program for the first time, following a RESET call, or after a battery has been removed and after a battery inserted or if a new battery has been introduced to the system, the system goes through an initialization routine.The first step is to set up communication with the DS5000 at a 9600 Baud Rate which is accomplished with the setting of SCON, TMOD, TCON, and TH1 to the values prescribed in the code. Then the variables are initialized to their respective values and the function **initialize()** is called. This function clears the display and positions the cursor in a manner to prepare it to receive the next screen command.

A battery check is accomplished by calling two functions, **Find Devices()** and **Identify Devices()**. These two functions take advantage of some of the 1–Wire software to determine what type, if any, of 1–Wire devices are connected to the system and identify the specific part numbers of the detected devices. Once the battery check determines if a battery is connected to the system, then the data currently on the DS2437 can be read with the **read\_data()** function and the main event loop begins.

In the event that the battery becomes overly discharged (i.e., the battery voltage falls below 2.7 Volts), the **read\_data()** function will return 0xFF's for all of the programmed and real–time data that is requested from the EEPROM. The ROM Code, however, will still be readable at this time. The Reference Design Software contains code that allows the battery to be charged under trickle charge conditions until the voltage reaches a level that will allow the EEPROM of the DS2437 to be read properly.

Note the **create\_data()** function can be used to change the data that is programmed into the Ds2437, but it is commented out at this time along with the '#include "setup.c"' statement that contains that code. If the **create\_data()** function is made active along with the '#include' statement, then the data is written to the EEPROM of the DS2437 upon initialization.

## **Event Loop**

The main event loop begins every sixth cycle by checking to see if indeed the battery has remained in the system since the last cycle. If it has, or if it is not time to check again, then the loop continues. The first action in this event loop is to obtain all the real–time measurements that the DS2437 has taken and to convert those measurements into a readable format to be placed on the LCD display when they are needed. The **read\_real\_time()** function accomplishes this task.

The system software then checks the status of the buttons that control the screen selection. The buttons are all initialized to a start up level that will begin at the 'Information' menu screen in the discharge mode. If a button is pressed, the new screen will be selected and displayed during the following event loop. The new screen is determined from the **pick screen()** function which also accesses the **screen()** function; this provides the formatted output for the LCD display.

The next step is a check to see if the user has selected to enter the Charge Mode. This check is done once every 7 seconds. If the Charge Mode has been selected, then the **main\_charge()** function is invoked to begin increasing the charging current as described in the Charger section of this application note. Additionally, the system checks once every fifth time through this charging loop if the specified terminating condition has been met and responds accordingly to the answer obtained.

The final step of the loop is to begin a charging cycle if the measured capacity of the battery falls below 10%. This is checked every thirty seconds. Note the timing involved in many of the checks and function calls which allow the loop to be repeated quickly and be able to detect changes in the system in an efficient manner. The different times reflect the priority of the changes involved and how quickly action needs to be taken if such an event occurs.

## **Battery Check**

The **battery\_in\_system()** function performs the function of determining if a battery pack containing a DS2437 is in the system. To accomplish this, **FindDevices()** is accessed and another condition must be met. The **ow\_reset()** function is called to check if there is indeed any kind of 1–Wire device found in the system, either a DS2407 or a DS2437, and then returns a 0 if a part has been found, or a 1 if no part is found. Then **First()** and **Next()** are called to read the ROM code of all parts found in the path. This will continue until all parts have been found and their ROM codes identified.Then **IdentifyDevices()** matches the ROM code of the parts found to the appropriate family of devices. If at least one DS2407 and one DS2437 are found, then no error will be presented and the battery check will return a true statement to the calling function.

# **Real–time Calculations**

The real–time calculations are performed at the beginning of the main event loop on each occurrence of the loop. The real–time function begins by initiating a temperature and voltage reading by writing a byte to the DS2437 in the form of convert\_T and convert\_V, respectively. Note that prior to writing any information to a DS2437, **access 2437()** must be called to assure that the part is there and prepare the DS2437 to accept the information that is to be written.

Then each page within the DS2437 that contains real– time data is read and the calculations are made to put the data into a usable format. Temperature, voltage, current and C\_rate are calculated from page 0. C\_rate is a conversion factor that allows the current values obtained to be changed into terms of amps. Page 1 contains the real–time clock and the ICA, which is the capacity of the battery. The variable now is the current value of the real–time clock which has been running

030998 12/14

since the part was first put into operation in the battery. The LSB of the real–time clock is stored in timer\_now and that is used in the event loop to control the timing of various processes described in the Event Loop section. Page 7 contains information on the charge and discharge activity over the life of the DS2437.

Note that more information on the manner in which these variables are calculated can be obtained from the DS2437 Data Sheet.

## **Push Buttons**

As described in the Microcontroller section of the DS2437 Reference Design Hardware portion of this application note, there are four push buttons located on the demo board. The three of interest here are the SELECT,SCROLL, and MODE push buttons. Each of these contain a value of 0 when they are idle. Upon being pressed, a value of 1 is stored in the respective location.

When one of these buttons is pressed during the main event loop, it receives a value of 0. The press\_select, press\_scroll, or press\_mode variables are changed from 0 to 1 when a 0 is found on the button associated with each one. Then the next time through the loop, whichever variable has the value of 1, if the respective button has been released and has a value of 1 again, then the select, scroll or charging value is updated accordingly. The select, scroll and charging are the variables that control which screen is to be displayed during each cycle.

### **Screens**

During each loop, **pick\_screen()** is called. This function performs the task of selecting which screen is to be displayed on the LCD display during that particular loop. The screen is updated once every 11 times through the loop, unless a condition has changed, such as a new screen being selected, at which time it updates the screen immediately.

Inside of **pick\_screen()**, a switch is used to select the proper screen based on the state of the variables select and scroll. At each case, either the screen is called directly or a pre screen function is called that prepares any information that might need to be determined and passes that to the screen. In either event, eventually a screen is called that sends the appropriately formatted data to the LCD for display. The display will then main-

tain that screen for 10 cycles or until a change is requested by pushing a button or removing the battery. If no change is detected over the given interval, then the screen is simply refreshed and displays the same data. However, if the screen happens to be one of the real– time screens, then the updated measurements would be displayed at that time.

For printing on the LCD, generally the screen will first be initialized, using **init\_display()**. Then the data to be printed will be put into the *display\_string* string using the sprintf() function. Then the display\_string will be printed to the display on either line 0 or line 1 using the **printd()** function.

The screens are set up in a simple menu fashion. The default selection is the 'Information' screen which is one of three main menu titles. The other two are 'Charge/ Discharge Mode' and 'Graphics'. Moving between these screens is accomplished by pressing the SELECT button. The screens will be stepped through, up to one screen per loop, and will cycle back to the 'Information' screen after the 'Graphics' screen. Moving between these main items can be done from any screen to which the user has scrolled. Each main menu item can be further explored using the SCROLL button which allows the user to view each of the screens in that menu. After the last item in the selected menu is viewed, the first screen after the menu title will again be displayed. On the first screen of the 'Charge/Discharge Mode' menu, the user has the choice of being in the charge or discharge mode by pressing the MODE button. The default setting is the discharge mode. All relavent screen information can be viewed whether the reference design is charging or discharging.

### **Charging**

Any time a charge cycle is initiated, the **initial\_charge()** function must be called in order to set the tap at the appropriate level so that no current flows initially, as described in the Charger section of this application note. The function **set\_charge\_level()** takes the value of tap that is calculated and sets the wiper position of the DS1803 Digital Potentiometer to the desired position. Also, the time that each charge cycle is started is time– stamped into the start\_of\_charge variable so that the duration of the charge cycle can be monitored relative to the real–time clock.

The **main charge()** function will increment the tap value and set the charge level accordingly each time through as long as the measured current of the DS2437 is less than the current specified as the maxChargeCurr on the DS2437.

Within the **main\_charge()** function , there is a conditional call to the **trickle\_charge()** function. Anytime the voltage is below the minimum cell voltage (0.9 Volts) or the temperature is below the minimum battery temperature (10 degrees C), then the **trickle\_charge()** function is called. This function sets the charge level to 1/10 of the normal charge current and increments or decrements the tap accordingly. The **trickle\_charge()** function is continued to be called as long as a condition exists which requires the battery to be trickle charged.

The **trickle charge()** function is also called any time the battery is in an overly discharged state (i.e., the battery voltage is below 2.7 Volts) which prevents the data in the EEPROM from being read reliably or accurately. Therefore, a trickle charge is invoked with a constant tap level set until the data is again reliable.

Once a charging cycle is completed, as determined by a terminating condition, the **write\_full\_charge()** function is invoked which changes the capacity to read 100%. At some times during a charging process a full charge could read 120% or could read 80%, therefore, it is reset to 100% following a completed charge cycle. Note that to write to any one byte on a page of the DS2437, each byte prior to the one that is to be written must also be written. Therefore, in this case, the real–time clock bits must be read and immediately written back so that the 100 can be written to the ICA bit.

# **Terminating a Charge Cycle**

During a charge cycle, there are several factors that could cause the cycle to terminate. The meanings of these termination schemes are outlined in the Charger section of the DS2437 Reference Design Hardware portion of this application note.

Once every thirty seconds measurements are made to see if a terminating condition is met. However, the checking of the termination condition does not start immediately after charging begins; there must be a period which allows the charging cycle to stabilize. Therefore, any terminating condition that occurs prior to one minute after the start\_of\_charge marker, will not affect the charging cycle. The only exception to this is if the battery pack temperature exceeds the maxBatt-Temp which is set at 60 degrees C. Any time that condition is exceeded, the charging cycle will terminate.

The Delta T terminating condition is monitored on a sliding one minute window that is updated every thirty seconds. If the Delta T exceeds the specified limit in any one minute period, then the charging cycle will terminate. The Negative Delta V terminating condition is monitored once a peak voltage is encountered. At that time, whenever the current voltage drops below the peak voltage by a value of Delta V, the charging cycle will terminate. The Zero Delta V terminating condition is monitored constantly until the voltage change is less than 10 mV over a one minute sliding period, then the charging cycle will terminate. A cycle is terminated when the **check\_terminate()** function returns a true value to the calling function and then the **write\_full\_charge()** function is invoked as described in the Charging section above.

030998 14/14